#### **MODULE 6.**

# **POINT CLOUD REGISTRATION AND GEOREFERENCING**

### **Learning Outcomes:**

This module discusses point cloud registration and georeferencing. Students should be able to explain the basic concepts behind point cloud registration and georeferencing and perform cloud registration and georeferencing.

#### *6.1 Introduction*

In RealWorks Survey, *registration* refers to aligning the stations properly so that the scans of the same area from different stations overlap each other. *Georeferencing* is to transform the data from a project or station to another coordinate system. In both cases, coordinate transformation is needed. In registration, the coordinates of one or more stations are transformed to the reference station within the project while in georeferencing, the project or stations can be transformed to an external coordinate system. In 2D transformation, a minimum of two points are required and in 3D, a minimum of three points are needed. Intuitively, in a 2D problem, if only one point is known, a rotation around that point is possible and hence there is no unique transformation. A second know point would fix the transformation. Similarly in a 3D situation, one known point allows free ration about that point, two known points allow rotation about the axis defined by the two points and three known points fix the transformation. Here is a brief discussion of transformation theories.

#### *6.2 2D Coordinate Transformation*

Figure 6.1 show two coordinate systems  $XOY$  and  $X'O'Y'$  and a point A with coordinates  $(x_A, y_A)$  in the XOY system. From analytical geometry, the coordinates of the point under X'O'Y' system can be found with the following formula if the rotation angle  $\alpha$ , the translation displacements *c* and *d* are known:

$$
x'_{A} = x_{A} \cos \alpha + y_{A} \sin \alpha + c
$$
  
\n
$$
y'_{A} = -x_{A} \sin \alpha + y_{A} \cos \alpha + d
$$
\n(6.1)

This is a transformation with four parameters  $\cos \alpha$ ,  $\sin \alpha$ , c and d. In matrix format:

$$
\begin{bmatrix} x'_A \\ y'_A \\ 1 \end{bmatrix} = \begin{bmatrix} a_{11} & a_{12} & c \\ a_{21} & a_{22} & d \\ 0 & 0 & 0 \end{bmatrix} \begin{bmatrix} x_A \\ y_A \\ 1 \end{bmatrix}
$$
 (6.2)

Where  $a_{11}^2 + a_{12}^2 = 1$ 12  $a_{11}^2 + a_{12}^2 = 1$  and  $a_{21}^2 + a_{22}^2 = 1$ 22  $a_{21}^2 + a_{22}^2 = 1$ .

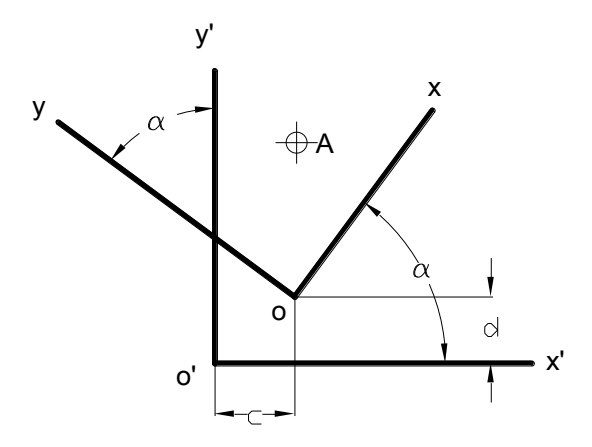

Figure 6.1 2D coordinate transformation.

In point cloud registration and georeferencing, the relationship between the two coordinates systems are usually not explicitly given in terms of rotation angle and translational displacements. Instead, the coordinates of the same set of points under each system are known. In this case, if the coordinates of two points under the two systems are known, four equations can be obtained to solve for the four parameters:

$$
x'_{A} = x_{A} \cos \alpha + y_{A} \sin \alpha + c
$$
  
\n
$$
y'_{A} = -x_{A} \sin \alpha + y_{A} \cos \alpha + d
$$
  
\n
$$
x'_{B} = x_{B} \cos \alpha + y_{B} \sin \alpha + c
$$
  
\n
$$
y'_{B} = -x_{B} \sin \alpha + y_{B} \cos \alpha + d
$$
\n(6.3)

Equation  $(6.1)$  can then be used for transformation of all points from XOY to X'O'Y'. If more than two points are known, the transformation can be obtained with the method of least square.

Example 6.1

The coordinates of Points 1 and 2 are given for two systems. The coordinates of Point 3 is given in the first system as show in the table below:

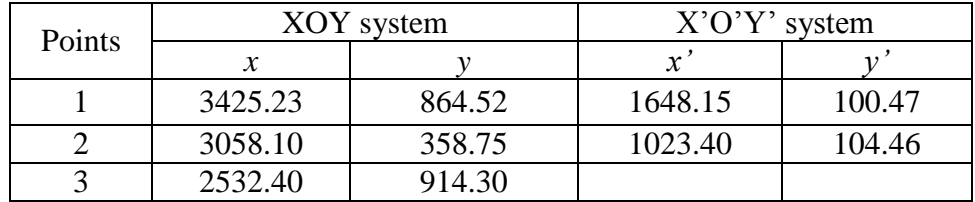

Find the coordinates of Point 3 under the X'O'Y' system.

Solution:

Substituting the known coordinates for Points 1 and 2 in the XOY system to the right sides of Equation  $(6.3)$  and their coordinates in the X'O'Y' system to the left side the equations, we have the following system of linear equations:

> $1648.15 = 3425.23 \cos \alpha + 864.52 \sin \alpha + c$  $100.47 = -3425.23 \sin \alpha + 864.52 \cos \alpha + d$  $1023.40 = 3058.10 \cos \alpha + 358.75 \sin \alpha + c$  $104.46 = -3058.10 \sin \alpha + 358.75 \cos \alpha + d$

Solving the equations, we have:

 $sin \alpha = 0.81274$  $cos \alpha = 0.58205$  $c = -1048.15$ d=2381.099

Substituting  $\cos \alpha$ ,  $\sin \alpha$ , c and *d* into Equation (6.1) to find *x'*<sup>3</sup> and *y'*<sup>3</sup>. *x'3= 0.58205x<sup>3</sup> + 0.81274y3-1048.15* = *0.58205(*2532.40*) + 0.81274(*914.30*)-1048.15* =1168.94 *y'3= - 0.81274x3+ 0.58205y3+ 2381.099* =*- 0.81274(*2532.40*) + 0.58205(*914.30*) + 2381.099*  $= 855.08$ 

#### *6.3 3D Coordinate Transformation*

3D coordinate transformation as shown in Figure 6.2 is similar to 2D with an added dimension, the objective is to find the coordinates of Point A in the X'Y'Z' system if the coordinates of that point in the XYZ system is known. Again from analytical geometry:

$$
x'=x\cos(x',x) + y\cos(x',y) + z\cos(x',z) + c
$$
  
\n
$$
y'=x\cos(y',x) + y\cos(y',y) + z\cos(y',z) + d
$$
  
\n
$$
z'=x\cos(z',x) + y\cos(z',y) + z\cos(z',z) + e
$$
\n(6.4)

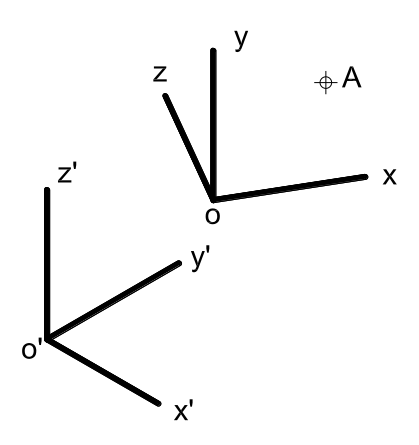

Figure 6.2 3D coordinate transformation.

or in matrix format:

$$
\begin{bmatrix} x^1 \\ y^1 \\ z^1 \\ 1 \end{bmatrix} = \begin{bmatrix} a_{11} & a_{12} & a_{13} & c \\ a_{21} & a_{22} & a_{23} & d \\ a_{31} & a_{32} & a_{33} & e \\ 0 & 0 & 0 & 1 \end{bmatrix} \begin{bmatrix} x \\ y \\ z \\ 1 \end{bmatrix}
$$
 (6.5)

Where  $a_{11} = cos(x',x), a_{12} = cos(x',y), \ldots$  are the direction cosines of the unit vectors of the XYZ system in the X'Y'Z' system. *c, d* and *e* are the translational displacements in the X', Y' and Z' direction, respectively. This transformation has nine independent parameters since

$$
a_{11}^2 + a_{12}^2 + a_{13}^2 = 1
$$
  
\n
$$
a_{21}^2 + a_{22}^2 + a_{23}^2 = 1
$$
  
\n
$$
a_{31}^2 + a_{32}^2 + a_{33}^2 = 1
$$
  
\n(6.6)

In the registration or georeferencing process, the software needs to determine the nine parameters first before transforming the coordinates. The concept is similar to 2D transformation except that at least three known points are required. Let Points 1, 2 and 3 be the known points and their coordinates in the XYZ system are  $(x_1, y_1, z_1)$ ,  $(x_2, y_2, z_2)$ , and  $(x_3, y_3, z_3)$  and in the X'Y'Z' system are  $(x'_1, y'_1, z'_1)$ ,  $(x'_2, y'_2, z'_2)$ , and  $(x'_3, y'_3, z'_3)$ z'3). Substituting these coordinate into Equation (6.5), nine equations are obtained:

$$
x_1' = x_1a_{11} + y_1a_{12} + z_1a_{13} + c
$$
  
\n
$$
y_1' = x_1a_{21} + y_1a_{22} + z_1a_{23} + d
$$
  
\n
$$
z_1' = x_1a_{31} + y_1a_{32} + z_1a_{33} + e
$$
  
\n
$$
x_2' = x_2a_{11} + y_2a_{12} + z_2a_{13} + c
$$
  
\n
$$
y_2' = x_2a_{21} + y_2a_{22} + z_2a_{23} + d
$$
  
\n
$$
z_2' = x_2a_{31} + y_2a_{32} + z_2a_{33} + e
$$

 $x_3' = x_3 a_{11} + y_2 a_{12} + z_3 a_{13} + c$  $y_3' = x_3 a_{21} + y_3 a_{22} + z_2 a_{33} + d$  $z_3' = x_3 a_{31} + y_3 a_{32} + z_3 a_{33} + e$ 

These nine equations plus the three in Equation (6.6) will give all the *a* values as well as *c, d* and *e* in Equation (6.5).

If more than three points are known, the transformation can be achieved through the method of least squares.

## *6.4 Georeferencing in RealWorks Surveying*

Georeferencing in RWS allows transformation of a project or station to an external coordinate system if the coordinates of three or more points are known. Here are the steps for georeferencing RWS:

- 1. Open a project file as discussed before.
- 2. In the *Module Drop-down* menu, select *Registration.*

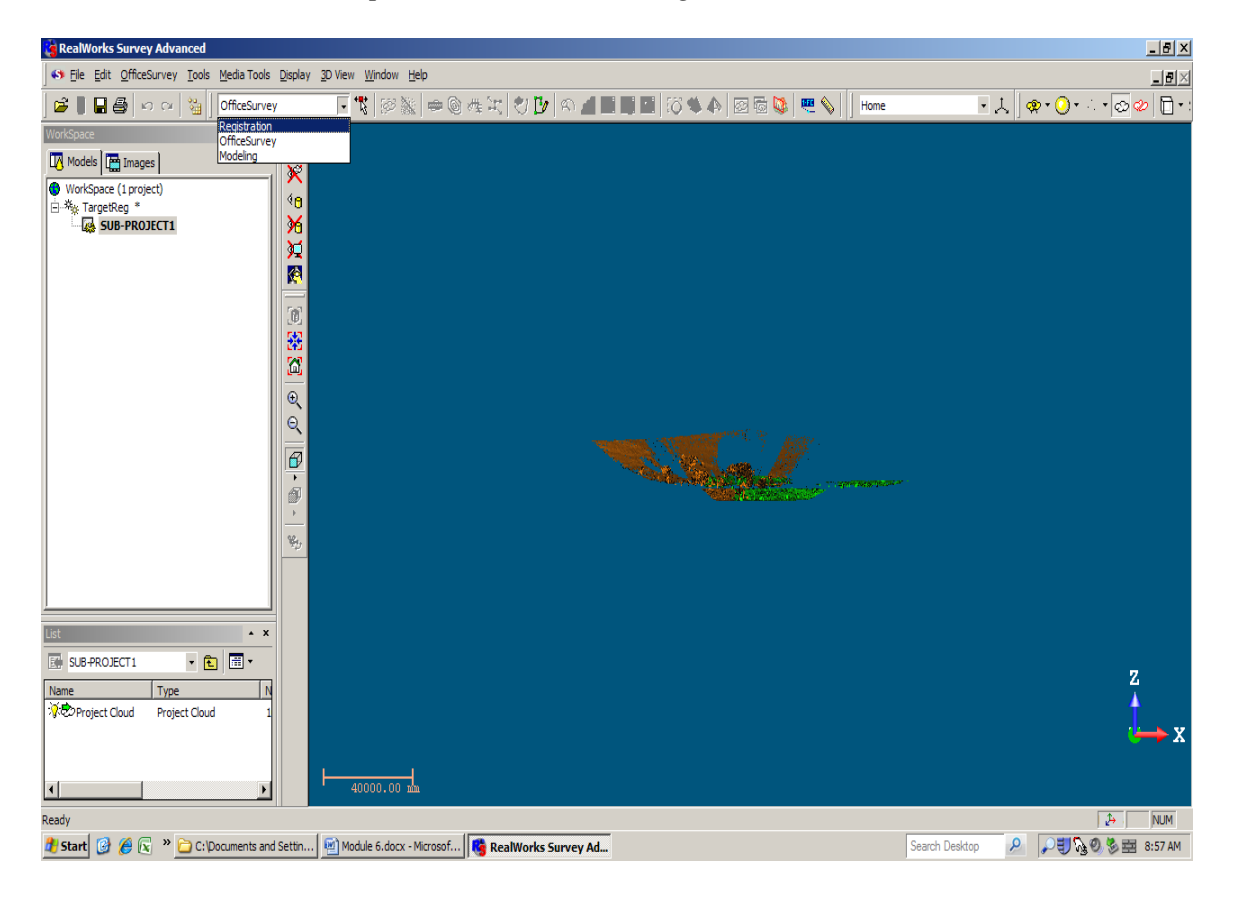

3. In the *List* window, select a station to be georeferenced (or a whole project in the *Workspac*e window if georeferencing a project is desired).

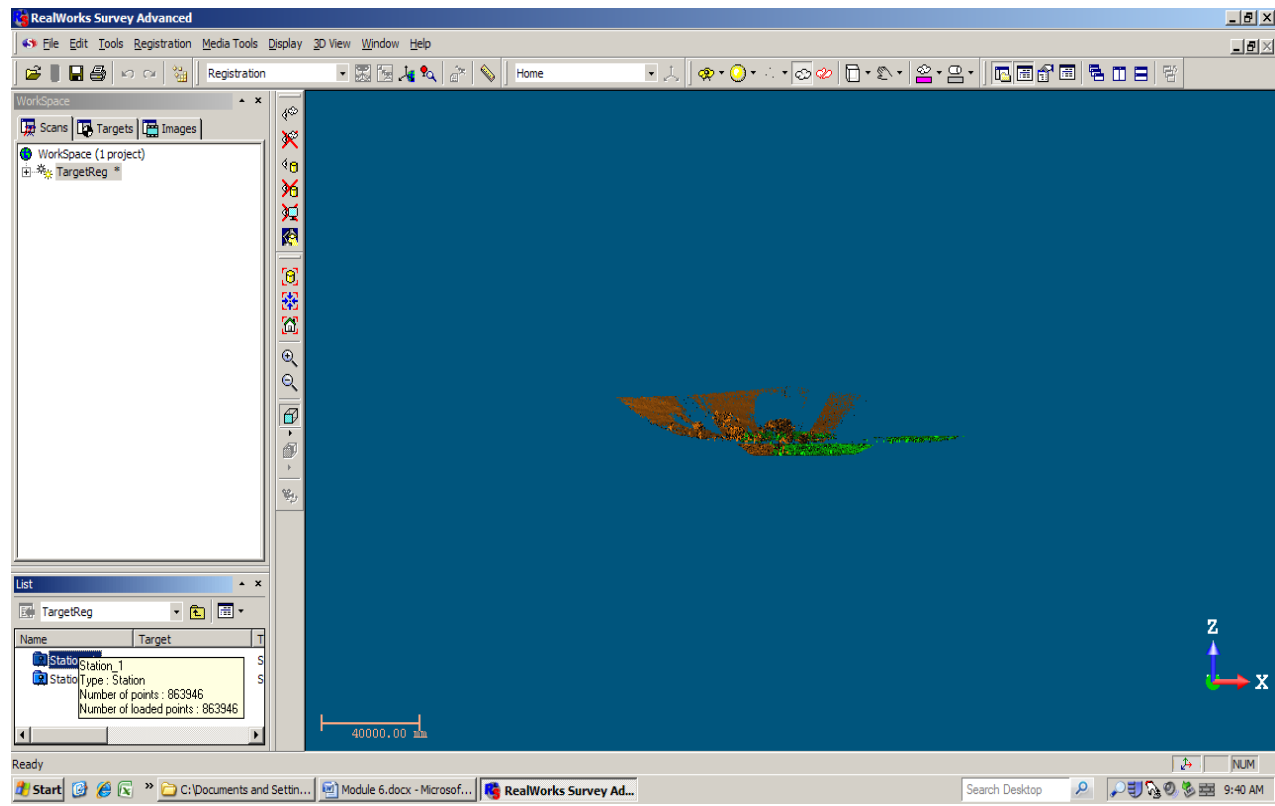

# 4. In the *Registration* menu, select *Georeferencing Tool*.

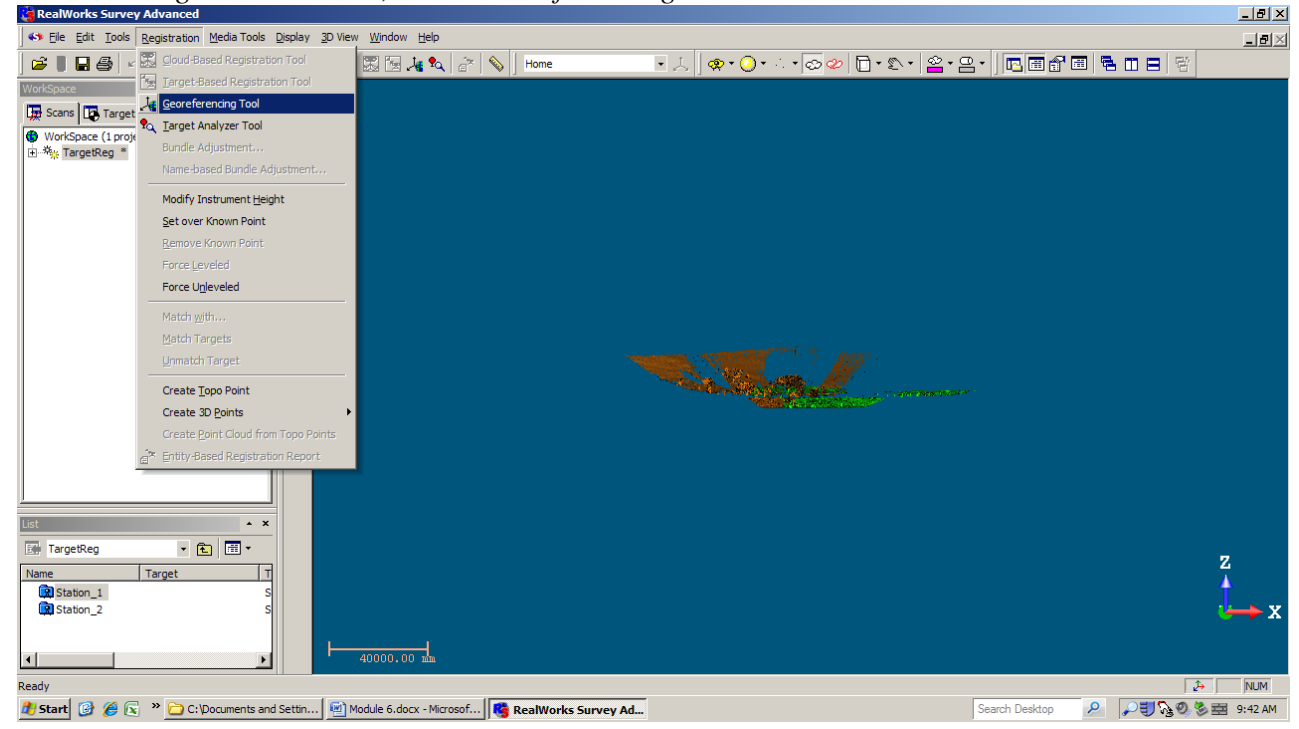

5. A *Tools* tab is added to the *Workspace* window and the *Georeferencing* tool is open. In the *Step 1 Select Station* box, the selected station and the number of targets for that station are shown. Click on *Target\_1* and the *By Target* button becomes available. Click on the *By Target* button.

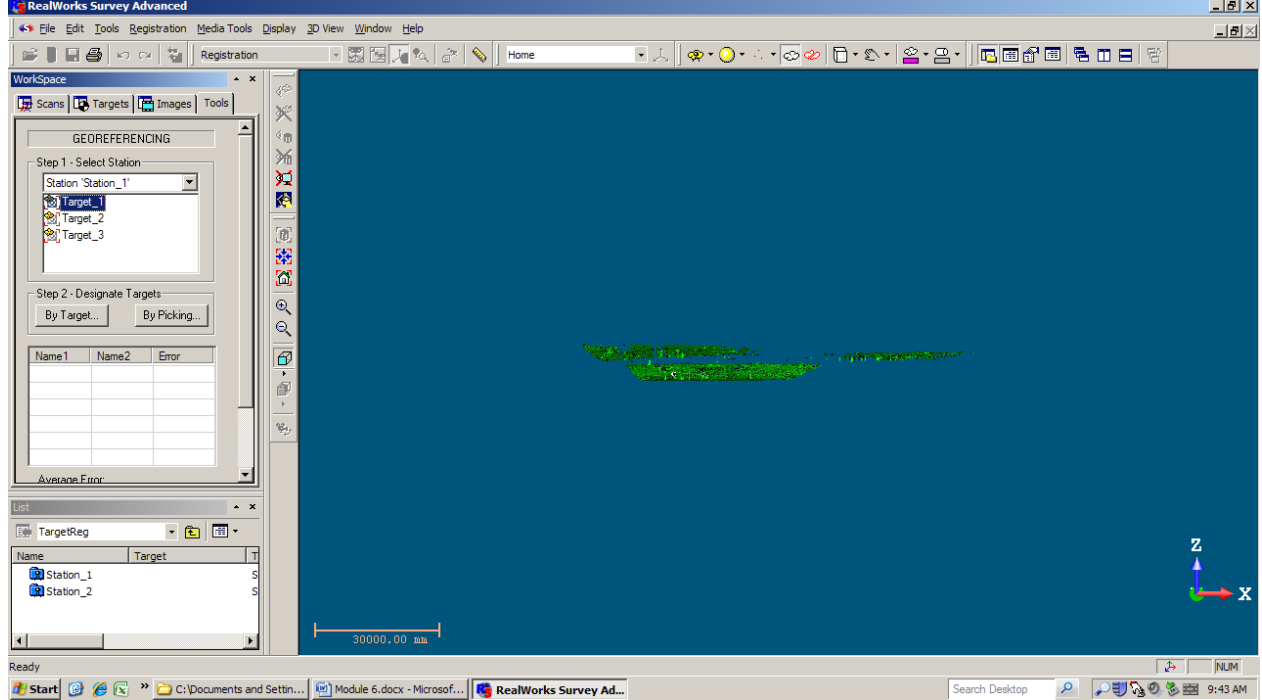

6. The *Assign Known Coordinates to Target* dialog box appears. Enter the reference X, Y, and Z coordinates for this target in the boxes provided and click *OK*.

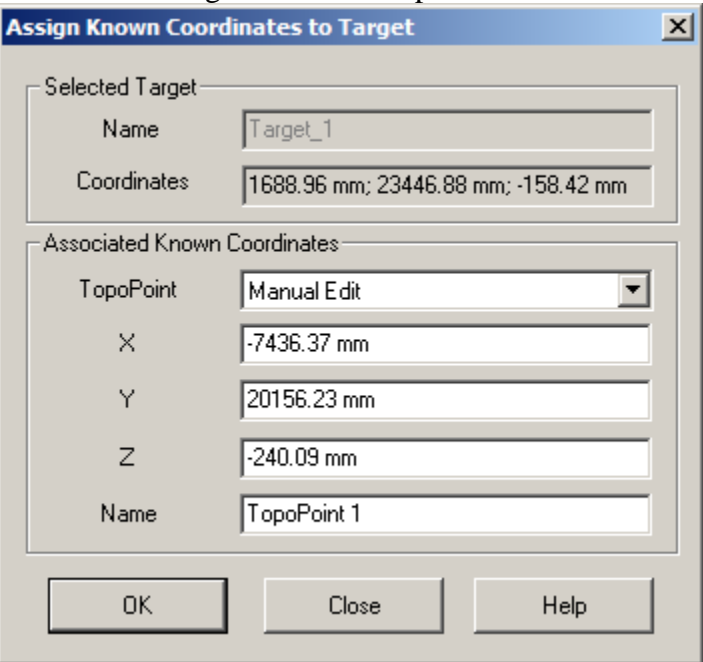

*Target\_1* is listed in the *Step 2 Designated Targets* box, removed from the *Step 1 Select Station* box and highlighted in the *3D View* window.

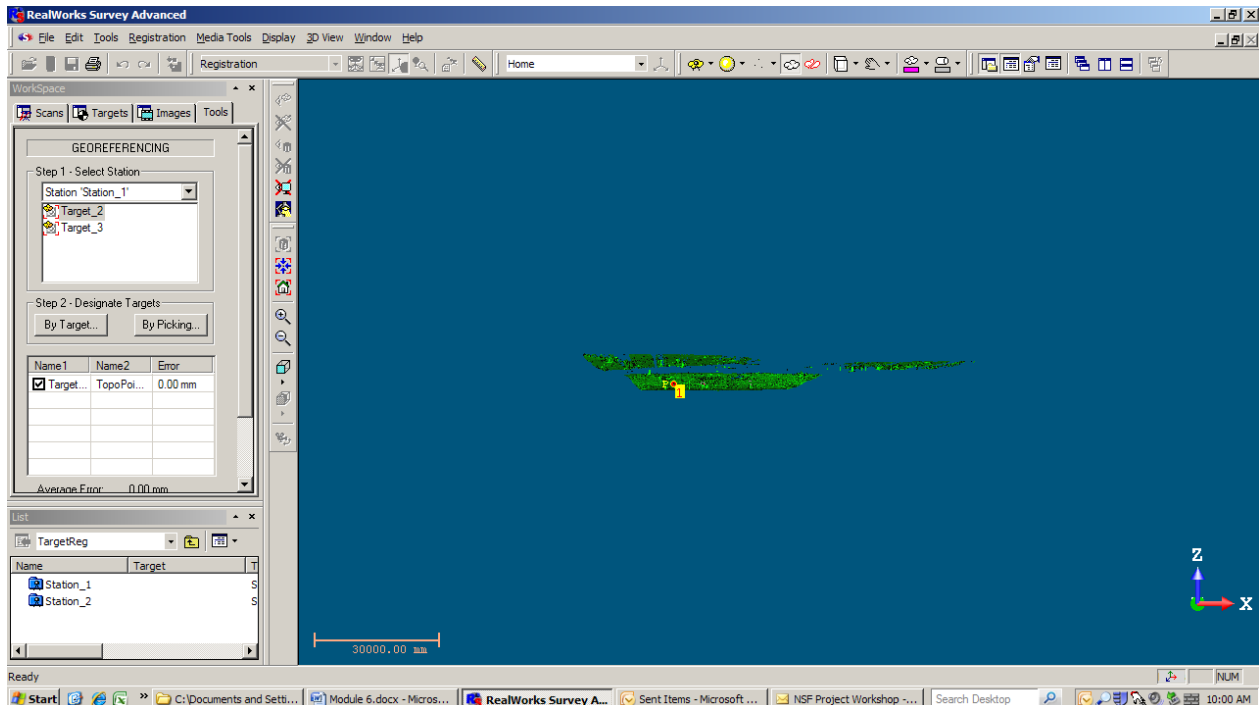

- 7. Repeat Steps 5-6 for Targe\_2 and Target\_3.
- 8. Click on the *Apply* button in the *Georeferencing* tool dialog box after the reference coordinates for all three targets are entered.

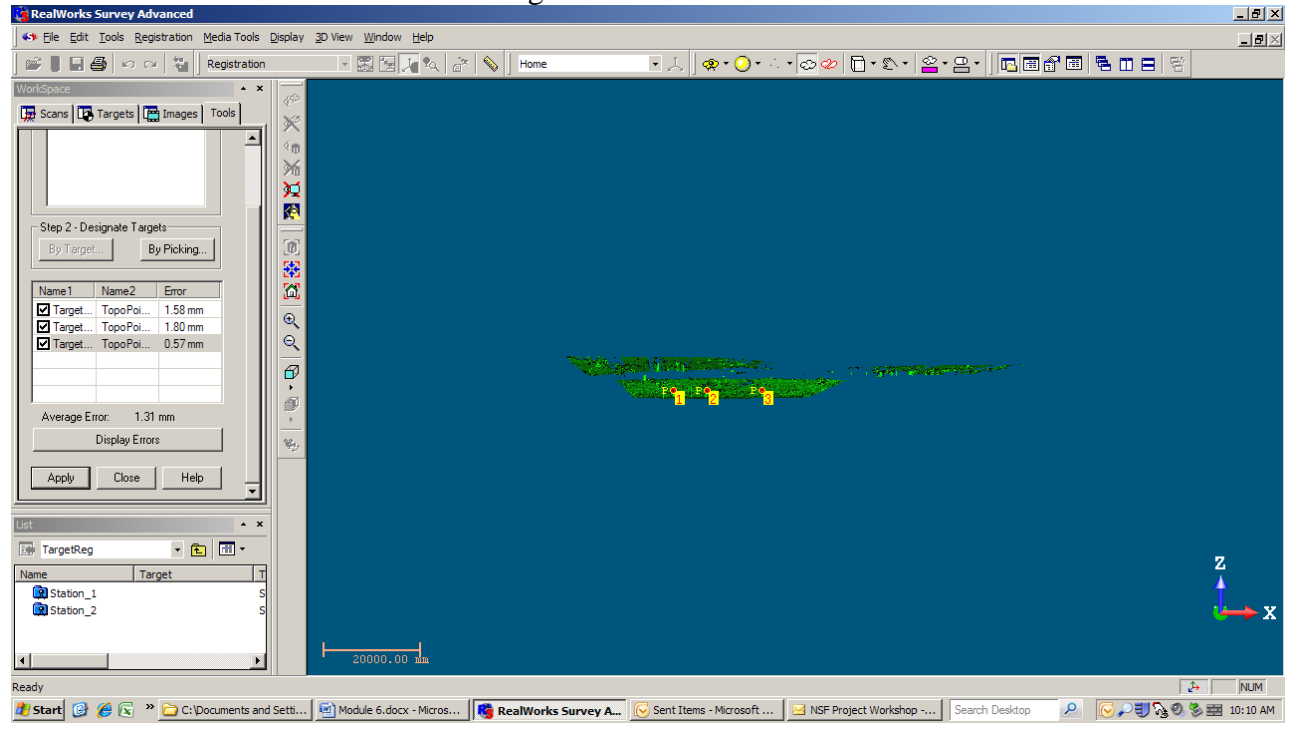

9. The georeferencing is done and click *Close* in the *Georeferencing* tool dialog box to close the *Georeferencing* tool.

# **Questions**:

- 1. What is the difference between Registration and Georeferencing?
- 2. Why three known points are needed in Registration or Georeferencing for 3D point clouds?
- 3. The coordinates of the same two points in two 2D systems are known as shown in the table. The coordinates of a third point is known in the first system (XOY). Find the coordinates of the third points in the second system  $(X'O'Y')'$ .

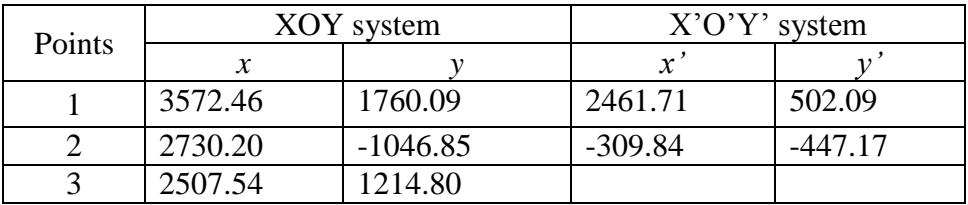

4. Explain all the items in the *Georeferencing* tool dialog box.

5. Explain all the items in the *Assign Known Coordinates to Target* dialog box.